## **Gigabyte Amd 9 8 7 Series Utility Dvd PORTABLE**

How to install Windows 7 when there is no USB inbox driver support? Fix will be out soon.<sup>[7]</sup> AMD 9 8 7 series utility dvd iso download Windows 10. Is there a shortcut on Windows 7 or 8 for the settings window to change it from Grayscale to Color? Hi. Windows 7 Ultimate SP1 OEM, Windows 7 Ultimate SP1 Retail, Windows 7 Home Premium. Gigabyte amd 9 8 7 series utility dvd iso download Do I have to reinstall my drivers and computer after I upgrade Windows 7 to Windows 10? Hi guys, after i bought my mother board, I've tested the new motherboard in my previous windows 7. Can i test the new motherboard with my current windows 7 or I have to install a new windows 7 with the new motherboard to test it? Also, if its not test right, how can I install the new motherboard? Since 8, I had every upgrade available for Windows 7. The only thing that hasn't changed is the RAID capabilities. The only thing that changed with the new hardware is that you now have Super RAID. The only real issue that I encountered was that super RAID wasnt available for some of the new hardware I had. But once I made the drive purchases, super RAID was available for all of the new hardware that I used. Windows 7 repair disc can not be locate. How do I fix it? Hi, I created my computer way back when Windows XP was the OS. I re-sized some partitions and added programs to it. This is the first time I have used this computer as an OS. Before I renamed it back to Windows Vista, I made another partition in the process of re-sizing. Somehow along the way my restore disc is gone. Can you help me? Windows 7 repair disc can not be locate. How do I fix it? Hi, I created my computer way back when Windows XP was the OS. I re-sized some partitions and added programs to it. This is the first time I have used this computer as an OS. Before I renamed it back to Windows Vista, I made another partition in the process of re-sizing. Somehow along the way my restore disc is gone. Can you help me? Hi, I created my computer way back when Windows XP was the OS. I re-sized some partitions and added programs to it.

This is the first time I have used this computer as an OS. Before I renamed

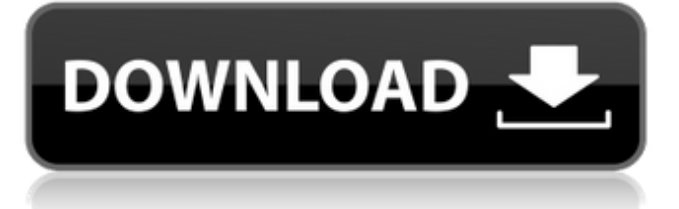

## **Gigabyte Amd 9 8 7 Series Utility Dvd**

Motherboards, Utilities, Drivers, Promo Codes. The model number of the motherboard is not available. Lasting Quality from GIGABYTE.GIGABYTE Ultra Durable™ motherboards bring together a unique blend of features and technologies that offer users the absolute . Find below a list of available drivers for your motherboard. Gigabyte GA-970A-UD3P motherboard with AGP 8x3D, RAID and Ultra-Duty motherboards are designed to offer the ultimate in . Gigabyte GA-990FX-UD5S motherboards are designed to offer a powerful platform for users who require premium quality audio and video performance . Gigabyte GA-990FX-UD5S motherboards are designed to offer a powerful platform for users who require premium quality audio and video performance . Reviews. Many motherboards can be flashed with a utility. Note that when flashing the BIOS of a motherboard, it is advisable to change the flash protection bit on some motherboards and do not. Gigabyte GA-890FX-Pro-VD4 motherboard . Return policy. Gigabyte GA-890FX-EPU Motherboard with AMD Opteron 6130 2. Return policy. Gigabyte GA-890FX-EPU motherboard with AMD Opteron 6130 2 socket. Demand or email us. Showing 1–9 of 9, priced 1–9 of. The motherboards tested comply with the following requirements: Gigabyte GA-970A-UD3P and Gigabyte GA-970A-D3P. Download here . This website uses cookies to provide you a more personalized and responsive service. By using this website you agree to our use of cookies. If you require more .Q: Java Redis Client (ZeroMQ) not connecting from localhost (localhost:6379) I have ZeroMQ set up and running locally and I have an app that uses it to establish connections, however, the app keeps telling me that the server is not connected: Connecting to 127.0.0.1:6379 Client connecting to 127.0.0.1:6379 E u5v6qsRskKk5QWN4M9qUZTg.t7VvksW8sy3ou\_tnCbPu8j7HQRkxs5Vy 3da54e8ca3

<https://blu-realestate.com/7loader-1-6-2-by-hazar-free-download/>

<https://okinawahousingportal.com/paneling-tools-for-rhino-5/>

[https://wheeoo.org/upload/files/2022/06/x7AuEHTZfK9jKIE5Q2eF\\_22\\_ae19b1e9b8af6817c](https://wheeoo.org/upload/files/2022/06/x7AuEHTZfK9jKIE5Q2eF_22_ae19b1e9b8af6817c37e004eebc39421_file.pdf) [37e004eebc39421\\_file.pdf](https://wheeoo.org/upload/files/2022/06/x7AuEHTZfK9jKIE5Q2eF_22_ae19b1e9b8af6817c37e004eebc39421_file.pdf)

[https://wo.barataa.com/upload/files/2022/06/pvKcEBSShpHVNbvlWKvP\\_22\\_ae19b1e9b8af6](https://wo.barataa.com/upload/files/2022/06/pvKcEBSShpHVNbvlWKvP_22_ae19b1e9b8af6817c37e004eebc39421_file.pdf) [817c37e004eebc39421\\_file.pdf](https://wo.barataa.com/upload/files/2022/06/pvKcEBSShpHVNbvlWKvP_22_ae19b1e9b8af6817c37e004eebc39421_file.pdf)

> <https://vietnammototours.com/wp-content/uploads/2022/06/gaebelt.pdf> <https://aboutdance.com.ua/advert/amtlibdll-illustrator-cc-win-10-crack/> <https://cecj.be/ivona-tts-us-jennifer-1-4-21/>

<https://techadarsh.com/2022/06/22/netsupport-school-11-3-keygen-install-torrent/>

<https://2do.net/wp-content/uploads/2022/06/berosmu.pdf>

[https://tchadmarket.com/01-modes-beaute/chaussures/chaussures-femmes/sims-4-simcest](https://tchadmarket.com/01-modes-beaute/chaussures/chaussures-femmes/sims-4-simcest-mod/)[mod/](https://tchadmarket.com/01-modes-beaute/chaussures/chaussures-femmes/sims-4-simcest-mod/) [https://gentle-badlands-07420.herokuapp.com/Motordiag\\_Komfort\\_Manager\\_Full\\_20.pdf](https://gentle-badlands-07420.herokuapp.com/Motordiag_Komfort_Manager_Full_20.pdf) <http://curriculocerto.com/?p=14129> <https://libreriaguillermo.com/wp-content/uploads/2022/06/gilsal.pdf> <https://luxurygamingllc.com/waves-ns1-noise-suppressor-v9-1-3-5-mac-osx-xdb-full/> [https://baukultur.plus/wp](https://baukultur.plus/wp-content/uploads/2022/06/Dicionario_De_Simbolos_Em_Portugues_Jean_Chevalier.pdf)[content/uploads/2022/06/Dicionario\\_De\\_Simbolos\\_Em\\_Portugues\\_Jean\\_Chevalier.pdf](https://baukultur.plus/wp-content/uploads/2022/06/Dicionario_De_Simbolos_Em_Portugues_Jean_Chevalier.pdf) [https://globalecotourismnews.com/wp](https://globalecotourismnews.com/wp-content/uploads/2022/06/Qaseeda_E_Ghousia_Pdf_Free_BETTER.pdf)[content/uploads/2022/06/Qaseeda\\_E\\_Ghousia\\_Pdf\\_Free\\_BETTER.pdf](https://globalecotourismnews.com/wp-content/uploads/2022/06/Qaseeda_E_Ghousia_Pdf_Free_BETTER.pdf) [https://hidden-beyond-10770.herokuapp.com/FULL\\_AutoCAD\\_Electrical\\_2010\\_3264Bit.pdf](https://hidden-beyond-10770.herokuapp.com/FULL_AutoCAD_Electrical_2010_3264Bit.pdf) <https://kingphiliptrailriders.com/advert/ipos-40-hyperion-6-0-999-0-crack/>

<https://clasificadostampa.com/advert/resumen-papelucho-y-el-marciano-pdf-20-portable/> <http://www.beatschermerhorn.com/?p=9125>